# Table des matières

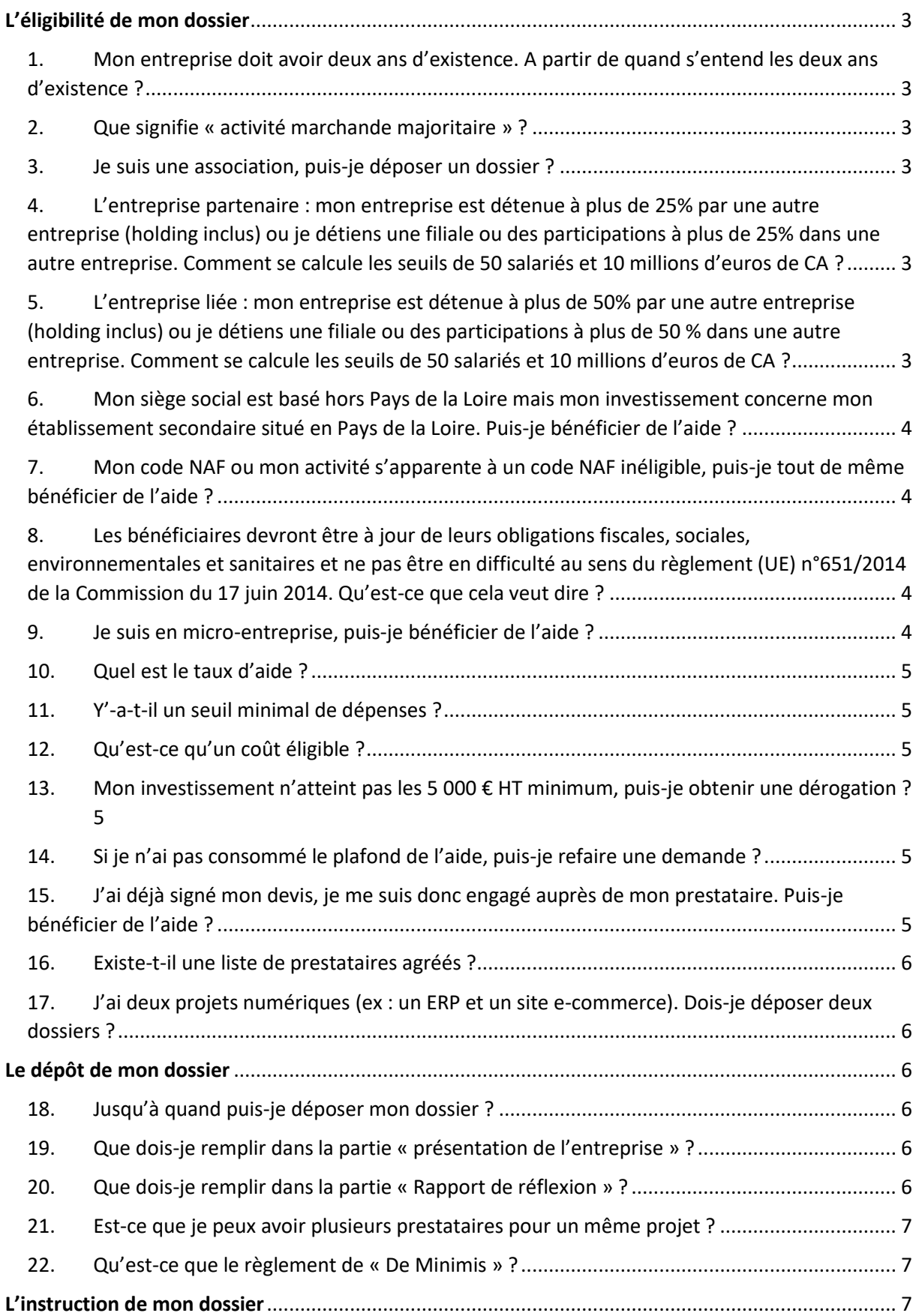

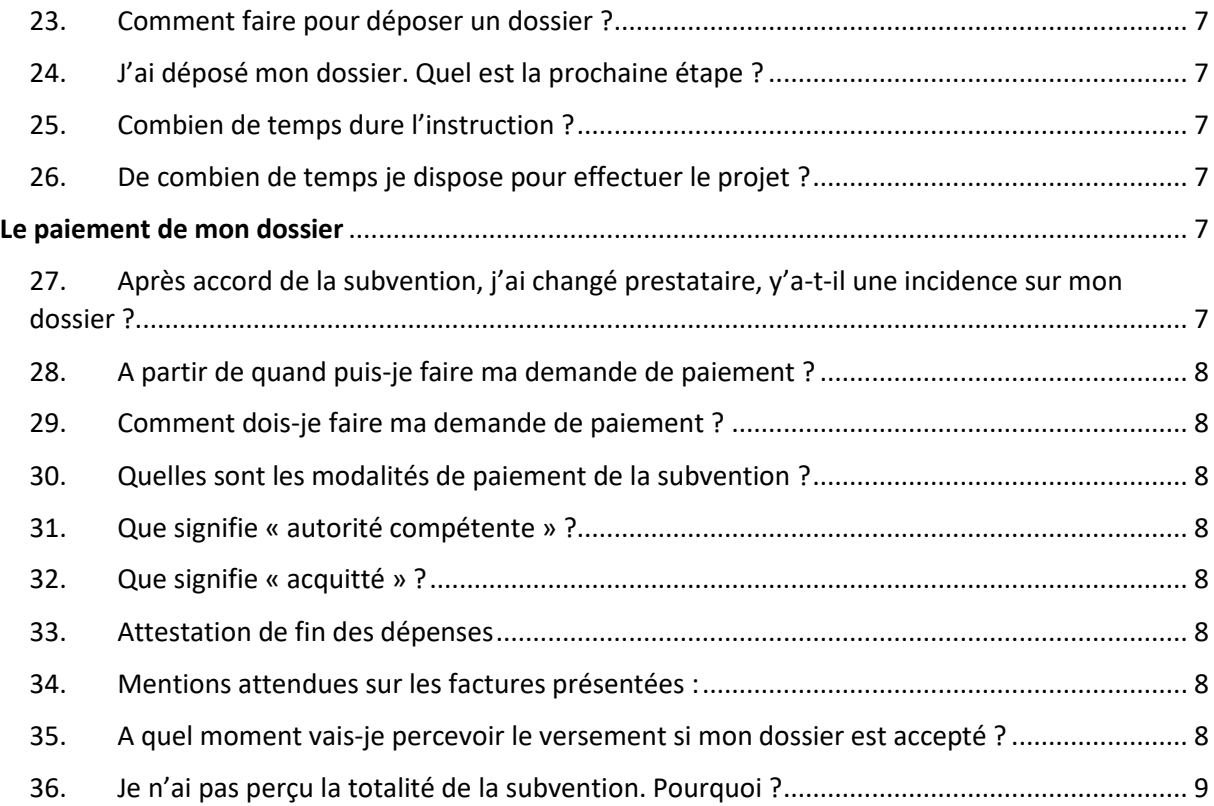

# <span id="page-2-0"></span>L'éligibilité de mon dossier

<span id="page-2-1"></span>1. Mon entreprise doit avoir deux ans d'existence. A partir de quand s'entend les deux ans d'existence ?

La date d'immatriculation de l'entreprise est la date de référence. Vous pouvez notamment retrouver cette mention sur votre KBIS.

### 2. Que signifie « activité marchande majoritaire » ?

<span id="page-2-2"></span>Le dispositif est une aide économique. Il est donc réservé aux entreprises et aux structures exerçant une activité économique majoritairement, c'est-à-dire que plus de 50% de vos produits proviennent d'une activité économique.

### 3. Je suis une association, puis-je déposer un dossier ?

<span id="page-2-3"></span>Oui, une association est éligible si elle répond aux critères du règlement et exerce une activité marchande majoritaire (voir question 2).

<span id="page-2-4"></span>4. L'entreprise partenaire : mon entreprise est détenue à plus de 25% par une autre entreprise (holding inclus) ou je détiens une filiale ou des participations à plus de 25% dans une autre entreprise. Comment se calcule les seuils de 50 salariés et 10 millions d'euros de CA ?

L'instruction de votre demande se fait au regard de la définition communautaire de la PME (au sens de l'annexe I du règlement (UE) n°651/2014 de la Commission du 17 juin 2014). C'est-à-dire que lorsque votre société détient une autre entreprise ou est détenue par une autre entreprise à plus de 25%, les entreprises sont considérées comme partenaires. Ainsi, il sera comptabilisé 100% de votre entreprise et, par exemple 30% de l'entreprise détenue ou détenant si celle-ci détient 30% du capital**. L'entreprise partenaire concerne les détentions entre 25 et 50%**. En dessous de 25%, l'entreprise est dite autonome et à plus de 50%, elle est considérée comme liée (voir question suivante). Pour plus d'informations sur la définition communautaire de la PME, nous vous invitons à consulter le guide : <https://op.europa.eu/fr/publication-detail/-/publication/79c0ce87-f4dc-11e6-8a35-01aa75ed71a1>

<span id="page-2-5"></span>5. L'entreprise liée : mon entreprise est détenue à plus de 50% par une autre entreprise (holding inclus) ou je détiens une filiale ou des participations à plus de 50 % dans une autre entreprise. Comment se calcule les seuils de 50 salariés et 10 millions d'euros de CA ?

L'instruction de votre demande se fait au regard de la définition communautaire de la PME (au sens de l'annexe I du règlement (UE) n°651/2014 de la Commission du 17 juin 2014). C'est-à-dire que lorsque votre société détient une autre entreprise ou est détenue par une autre entreprise à plus de 50%, les entreprises sont considérées comme liées. Ainsi, il sera comptabilisé 100% de votre entreprise et 100% de l'entreprise détenue ou détenant. **L'entreprise liée concerne les détentions à plus de 50%.** En dessous de 25%, l'entreprise est dite autonome et entre 25 et 50%, elle est considérée comme partenaire (voir question précédente). Pour plus d'informations sur la définition communautaire de la PME, nous vous invitons à consulter le guide : [https://op.europa.eu/fr/publication-detail/-](https://op.europa.eu/fr/publication-detail/-/publication/79c0ce87-f4dc-11e6-8a35-01aa75ed71a1) [/publication/79c0ce87-f4dc-11e6-8a35-01aa75ed71a1](https://op.europa.eu/fr/publication-detail/-/publication/79c0ce87-f4dc-11e6-8a35-01aa75ed71a1)

<span id="page-3-0"></span>6. Mon siège social est basé hors Pays de la Loire mais mon investissement concerne mon établissement secondaire situé en Pays de la Loire. Puis-je bénéficier de l'aide ?

Oui, vous pouvez déposer une demande d'aide si le projet concerne l'implantation en Pays de la Loire. Si le projet concerne à la fois l'établissement en Pays de la Loire et un autre établissement hors Pays de la Loire, nous vous demanderons une répartition économique de l'activité, c'est-à-dire une répartition du chiffre d'affaires fait par chaque établissement et une répartition du nombre de salariés par établissement. Nous appliquerons alors une proratisation en fonction de l'activité économique réalisée en Pays de la Loire.

<span id="page-3-1"></span>7. Mon code NAF ou mon activité s'apparente à un code NAF inéligible, puis-je tout de même bénéficier de l'aide ?

Le règlement d'intervention ne prévoit pas de dérogation possible en cas de code NAF inéligible. Si votre code NAF ne reflète pas la réalité de votre activité, nous vous suggérons de procéder à sa modification auprès de l'INSEE.

<span id="page-3-2"></span>8. Les bénéficiaires devront être à jour de leurs obligations fiscales, sociales, environnementales et sanitaires et ne pas être en difficulté au sens du règlement (UE) n°651/2014 de la Commission du 17 juin 2014. Qu'est-ce que cela veut dire ?

Ce règlement est l'un des règlements posant le cadre juridique du dispositif. Ce règlement indique notamment que :

*« s'il s'agit d'une société à responsabilité limitée […] lorsque plus de la moitié de son capital social souscrit a disparu en raison des pertes accumulées. Tel est le cas lorsque la déduction des pertes accumulées des réserves (et de tous les autres éléments généralement considérés comme relevant des fonds propres de la société) conduit à un montant cumulé négatif qui excède la moitié du capital social souscrit. Tel est le cas lorsque la déduction des pertes accumulées des réserves (et de tous les autres éléments généralement considérés comme relevant des fonds propres de la société) conduit à un montant cumulé négatif qui excède la moitié du capital social souscrit. Aux fins de la présente disposition, on entend par « société à responsabilité limitée » notamment les types d'entreprises mentionnés à l'annexe I de la directive 2013/34/UE du Parlement européen et du Conseil (1) et le « capital social » comprend, le cas échéant, les primes d'émission ».*

Si votre entreprise (SARL, SAS, SA, …) voit son capital social souscrit divisé par deux, elle peut être considérée comme en en difficulté au sens du règlement européen. A cet égard, il n'est pas possible de bénéficier de la subvention. Nous vous invitons à réitérer votre demande lors du prochain exercice clos si celui-ci est plus favorable.

### 9. Je suis en micro-entreprise, puis-je bénéficier de l'aide ?

<span id="page-3-3"></span>Si vous êtes en micro-entreprise, vous pouvez déposer une demande d'aide uniquement si vous êtes en mesure de fournir les deux derniers comptes de résultat certifiés par un comptable et l'attestation fiscale (en l'absence de liasse fiscale). A défaut, nous ne pouvons étudier votre demande d'aide car nous ne pouvons vérifier la santé financière de l'entreprise.

Les activités de micro-entreprise constituant un revenu d'appoint en complément d'une activité salariée ne sont pas éligibles. L'activité doit être exercée à temps plein. Ainsi, il est demandé un minimum de 20 000 € de chiffre d'affaires sur l'année.

### 10.Quel est le taux d'aide ?

<span id="page-4-0"></span>Le taux d'aide est de 30% des coûts éligibles. Par exemple, si votre projet s'élève à 20 000 € HT de coûts éligibles, la subvention sera de 6 000 €. L'aide étant plafonnée à 15 000 €, le taux d'aide de 30% sera basé sur des coûts éligibles de maximum 50 000 € HT et ce, même si le coût du projet est supérieur. Ainsi, si vous présentez un projet à 70 000 € HT, les coûts éligibles maximum retenus seront de 50 000 € HT et l'aide octroyée ne pourra être supérieure à 15 000 €.

Le taux d'aide étant de 30%, la subvention sera proratisée si le montant des dépenses prévues n'a pas été atteint. Par exemple, il était prévu une subvention de 15 000 € sur un montant de dépenses à justifier de 50 000 € HT. Finalement, le projet a été moins coûteux et la dépense finale est de 20 000 € HT. La subvention sera donc proratisée à hauteur de 6 000 € pour respecter le taux d'aide de 30%.

#### Bonification de l'aide :

Le taux d'aide régional s'élève à hauteur de 40 % du montant hors taxe des coûts éligibles, pour l'acquisition de solutions numériques immatérielles développées dans une démarche d'écoconception<sup>1</sup>. Les coûts éligibles doivent au minimum atteindre 5 000 € HT et l'aide régionale est plafonnée à 15 000 €.

Cette bonification sera validée sous réserve de tout document fourni par le prestataire assurant l'écoconception de la solution, en cohérence avec les recommandations du Référentiel général d'écoconception de services numériques (RGESN)<sup>2</sup>.

<sup>1</sup> source [: www.eco-conception.fr,](www.eco-conception.fr) ou tout site s'y substituant.

<sup>2</sup> Source : [www.ecoresponsable.numerique.gouv.fr,](www.ecoresponsable.numerique.gouv.fr) ou tout site s'y substituant.

### 11. Y'-a-t-il un seuil minimal de dépenses ?

<span id="page-4-1"></span>Oui, le seuil minimal est de 5 000 € HT de coûts éligibles.

### 12.Qu'est-ce qu'un coût éligible ?

<span id="page-4-2"></span>Un coût éligible est une dépense que nous retenons dans le cadre de l'aide (voir annexe 1 du règlement d'intervention). Ainsi, toutes les dépenses ne sont pas nécessairement retenues sur un projet (ex : sur un projet d'ERP couplé à l'achat d'un ordinateur, ce dernier faisant partie des dépenses inéligibles, nous ne retiendrons en coûts éligibles que les dépenses liées à l'ERP).

# <span id="page-4-3"></span>13.Mon investissement n'atteint pas les 5 000 € HT minimum, puis-je obtenir une dérogation ?

Le seuil minimal est de 5 000 € HT de coûts éligibles à la subvention. Il n'est pas prévu de dérogation au règlement si votre projet n'atteint pas ce montant.

### 14. Si je n'ai pas consommé le plafond de l'aide, puis-je refaire une demande ?

<span id="page-4-4"></span>Une entreprise qui n'a pas atteint le plafond des 15 000 € d'aide lors de sa première demande, ne peut pas déposer un deuxième dossier.

# <span id="page-4-5"></span>15.J'ai déjà signé mon devis, je me suis donc engagé auprès de mon prestataire. Puis-je bénéficier de l'aide ?

Le dossier de demande d'aide doit être déposé avant l'engagement des dépenses. Une subvention est par définition incitative, c'est-à-dire qu'elle doit amener le bénéficiaire à pouvoir réaliser son projet grâce au financement obtenu par la subvention, ce qu'elle n'aurait pas pu faire par ailleurs. Vous ne pouvez donc pas bénéficier de l'aide.

### 16. Existe-t-il une liste de prestataires agréés ?

<span id="page-5-0"></span>La Région ne tient pas de liste de prestataires agréés. Chaque entreprise est libre de choisir son prestataire. Toutefois, la Région est partenaire de l'initiative nationale FranceNum. Un annuaire de prestataires est à votre disposition à cette adresse [: https://www.francenum.gouv.fr/](https://www.francenum.gouv.fr/)

# <span id="page-5-1"></span>17.J'ai deux projets numériques (ex : un ERP et un site e-commerce). Dois-je déposer deux dossiers ?

Non. Dans le cas où vous avez plusieurs investissements prévus, il est demandé de ne déposer qu'un seul dossier pour l'ensemble.

# <span id="page-5-3"></span><span id="page-5-2"></span>Le dépôt de mon dossier

#### 18.Jusqu'à quand puis-je déposer mon dossier ?

Il n'y a pas de date limite de dépôt de dossier. L'attribution des aides se fait au fil de l'eau et dans la limite des crédits disponibles.

### 19.Que dois-je remplir dans la partie « présentation de l'entreprise » ?

<span id="page-5-4"></span>L'objectif de ce document est de mieux vous connaitre. Il n'y a donc pas de formalisme particulier mais nous mettons à disposition un modèle type pour vous guider. Le document fourni peut également être un document de présentation interne à l'entreprise, il n'y a pas d'obligation à suivre la trame proposée. Voici les principales rubriques et notre attente :

- Historique : Il s'agit de retracer succinctement l'historique de l'entreprise ;
- Activités : Un descriptif des activités de l'entreprise ;
- Marché : un descriptif des marchés sur lesquels vous agissez afin de mieux comprendre votre secteur d'activité, votre clientèle (ce qui explique parfois le besoin de numérisation) ;
- Ressources humaines : les ressources humaines de l'entreprises (nombre de salariés, … ;
- Recherche et développement : Uniquement si vous êtes concernés ;
- Situation financière : un état des lieux rapide de la situation financière et des potentiels évènements exceptionnels qui expliqueraient une meilleure situation ou au contraire, des difficultés.

### 20.Que dois-je remplir dans la partie « Rapport de réflexion » ?

<span id="page-5-5"></span>L'objectif de ce rapport est de comprendre votre projet et que nous puissions nous projeter pour valider la réelle valeur ajoutée de votre besoin au regard de notre règlement. Ce document est l'occasion pour vous de motiver votre demande.

- Contexte / analyse de l'existant : quel est le contexte actuel de l'entreprise, son avancée en termes de numérisation, les difficultés potentielles qu'elle rencontre… ;
- Projet numérique : il s'agit de décrire le projet numérique, les fonctionnalités attendues, etc. ;
- Valeur ajoutée de l'investissement / opportunités : vous détaillez ici la valeur ajoutée de cette acquisition, qu'est-ce que cela va apporter à l'entreprise, en quoi cette acquisition va changer le quotidien de l'entreprise, pourquoi l'entreprise ne peut pas faire sans … ;
- Risques identifiés et actions préventives (intégration de la solution numérique) : chaque projet présente des risques et des actions à mettre en œuvre derrière pour assurer sa bonne intégration. Avez-vous bien identifié les risques ? Quelles solutions allez-vous mettre en œuvre ? Un risque peut être par exemple, la difficile appropriation de l'outil. L'action mise en place sera alors de former les utilisateurs. Un autre risque peut concerner la perte de données en ajoutant un nouveau logiciel. L'action préventive est alors de bien définir avec son prestataire tous les besoins de paramétrage pour ne perdre aucune donnée ;
- Choix du prestataire : précisez le prestataire retenu et pour quelle raison ;
- Autres informations utiles : autres informations que vous souhaiteriez porter à notre connaissance.
- 21. Est-ce que je peux avoir plusieurs prestataires pour un même projet ?

<span id="page-6-0"></span>Oui, il peut y avoir plusieurs prestataires pour un même projet. Par exemple, vous pouvez acheter le logiciel à un prestataire et faire réaliser le paramétrage par un autre prestataire si le premier n'est pas en mesure d'assurer cette partie. Vous pouvez également faire le choix d'acquérir deux logiciels distincts et dans ce cas les prestataires seront différents.

#### 22.Qu'est-ce que le règlement de « De Minimis » ?

<span id="page-6-1"></span>Le règlement « De Minimis » est un régime d'aide d'Etat permettant d'octroyer des subventions publiques aux entreprises. Ce règlement impose toutefois de ne pas dépasser 200 000 € d'aides publiques tous les 3 ans par entreprise (30 000 € pour le « De Minimis » agricole). Nous vous demandons donc, lors du dépôt du dossier, de déclarer l'ensemble des aides publiques reçues les 3 dernières années de tout organisme public et entrant dans le cadre de ce règlement.

# <span id="page-6-3"></span><span id="page-6-2"></span>L'instruction de mon dossier

#### 23.Comment faire pour déposer un dossier ?

Pour déposer une demande d'aide, nous vous invitons à vous rendre à cette adresse : <https://www.paysdelaloire.fr/les-aides/pays-de-la-loire-investissement-numerique> puis de cliquer sur « déposer un dossier » et enfin « faire une demande ». Vous créez un compte sur le Portail des Aides et ensuite, il vous reste à suivre la procédure de dépôt.

#### 24.J'ai déposé mon dossier. Quel est la prochaine étape ?

<span id="page-6-4"></span>Vous avez reçu un mail vous confirmant le dépôt de votre demande. Un agent va prendre en charge votre dossier suivant un délai variable en fonction du nombre de demandes en cours au moment de votre dépôt. L'agent en charge de votre dossier reprendra contact avec vous dès instruction de votre demande. Il vous sera demandé des compléments si le dossier n'est pas complet ou un avis sera directement rendu si le dossier est complet.

Si votre dossier est complet et recevable, un accusé de réception vous sera envoyé en vous indiquant la date de début de prise en compte des dépenses. Vous pouvez donc commencer votre projet. Un arrêté officiel vous sera ensuite adressé portant attribution de la subvention.

### 25.Combien de temps dure l'instruction ?

<span id="page-6-5"></span>Le délai d'instruction est variable suivant le nombre de dossiers à instruire au moment de votre dépôt. Nous nous efforçons de tenir des délais raisonnables avec une première prise de contact sous un mois.

### 26.De combien de temps je dispose pour effectuer le projet ?

<span id="page-6-6"></span>Le délai de réalisation court de la date retenue comme début des dépenses et jusqu'à deux ans après l'édition de l'arrêté d'attribution. Ainsi, si vous avez été autorisé à commencer le 25/03/2021 et que vous recevez votre arrêté le 16/04/2021, votre investissement doit être réalisé entre le 25/03/2021 et le 16/04/2023. Suite à cela, vous avez six mois pour nous transmettre les justificatifs.

# <span id="page-6-8"></span><span id="page-6-7"></span>Le paiement de mon dossier

# 27.Après accord de la subvention, j'ai changé prestataire, y'a-t-il une incidence sur mon dossier ?

Il peut arriver que vous soyez contraint de changer de prestataire car ce dernier ne répond pas à vos attentes. A partir du moment où le projet reste le même que celui pour lequel la subvention a été accordée, cela ne remet pas en cause l'aide. Il reste néanmoins préférable de nous en informer afin de valider avec vous le nouveau devis. Pour cela, merci de nous envoyer le nouveau devis à l'adresse [numerique@paysdelaloire.fr](mailto:numerique@paysdelaloire.fr)

# 28.A partir de quand puis-je faire ma demande de paiement ?

<span id="page-7-0"></span>Vous pourrez faire votre demande de paiement dès réception de l'arrêté officiel d'attribution de l'aide par mail. Veillez à bien prendre connaissance de ce mail, la procédure vous est entièrement détaillée.

# 29.Comment dois-je faire ma demande de paiement ?

<span id="page-7-1"></span>Pour effectuer votre demande de paiement, il convient de vous reconnecter sur le Portail des Aides pour y déposer votre demande en vous rendant à cette adresse : [https://www.paysdelaloire.fr/les](https://www.paysdelaloire.fr/les-aides/pays-de-la-loire-investissement-numerique)[aides/pays-de-la-loire-investissement-numerique](https://www.paysdelaloire.fr/les-aides/pays-de-la-loire-investissement-numerique) puis cliquer sur « suivre mes demandes ou reprendre une demande en cours ». Une fois identifié sur le site, vous cliquez alors sur le signe « € » présent sur la demande.

# 30.Quelles sont les modalités de paiement de la subvention ?

<span id="page-7-2"></span>Les modalités de paiement vous sont précisées lors de l'envoi de l'arrêté et dans l'article 2 de cet arrêté.

- **Une avance** de 30% de la subvention sur présentation d'un devis ou bon de commande **signé, daté et tamponné par une autorité compétente de vote structure.**
- **Pour le solde** :
	- o un état récapitulatif des factures des dépenses : **daté, signé par l'autorité compétente et tampon de votre structure** (modèle disponible sur le Portail des Aides) ;
	- o une attestation de fin d'engagement des dépenses **: datée, signée par l'autorité compétente et tampon de votre structure** (modèle disponible sur le Portail des Aides) ;
	- o l'ensemble des factures : ces documents doivent avoir les mentions **suivantes : date de paiement**, **signature de l'autorité compétente et tampon de votre structure.**

Toute aide inférieure ou égale à 4000 € est versée en une seule fois avec les mêmes justificatifs de ceux du solde.

# 31.Que signifie « autorité compétente » ?

<span id="page-7-3"></span>L'autorité compétente est la personne habilitée à signer dans votre entreprise. Cela peut être le gérant, un(e) responsable administratif/ive et financier ou un employé ayant la délégation de signature.

# 32.Que signifie « acquitté » ?

<span id="page-7-4"></span>Sous ce terme, il faut comprendre que la facture a été payée par le bénéficiaire de l'aide.

# 33.Attestation de fin des dépenses

<span id="page-7-5"></span>Cette attestation précise que les dépenses liées au projet présenté lors du dépôt de la demande sont bien payées.

# 34.Mentions attendues sur les factures présentées :

<span id="page-7-6"></span>Les mentions sont les suivantes :

- La date de paiement de la facture ;
- Le tampon de la structure bénéficiaire de l'aide ;
- La signature de la personne habilitée à constater la dépense dans la structure.

### 35.A quel moment vais-je percevoir le versement si mon dossier est accepté ?

<span id="page-7-7"></span>Le délai de versement de l'aide est très variable suivant le niveau d'activité au moment de votre dépôt. Chaque demande de paiement est contrôlée dans le cadre de la bonne gestion des finances publiques. Nous ne pouvons donc nous engager sur un délai. Néanmoins, il faut compter minimum un mois avant versement.

# 36.Je n'ai pas perçu la totalité de la subvention. Pourquoi ?

<span id="page-8-0"></span>Le taux d'aide étant de 30%, la subvention pourra être proratisée si le montant de dépenses prévues n'a pas été atteint. Par exemple, il était prévu une subvention de 15 000 € sur un montant de dépenses à justifier de 50 000 € HT. Finalement, le projet a été moins couteux et la dépense finale est de 20 000 € HT. La subvention sera donc proratisée à hauteur de 6 000 €.